## **4s店小红书蓝v认证流程**

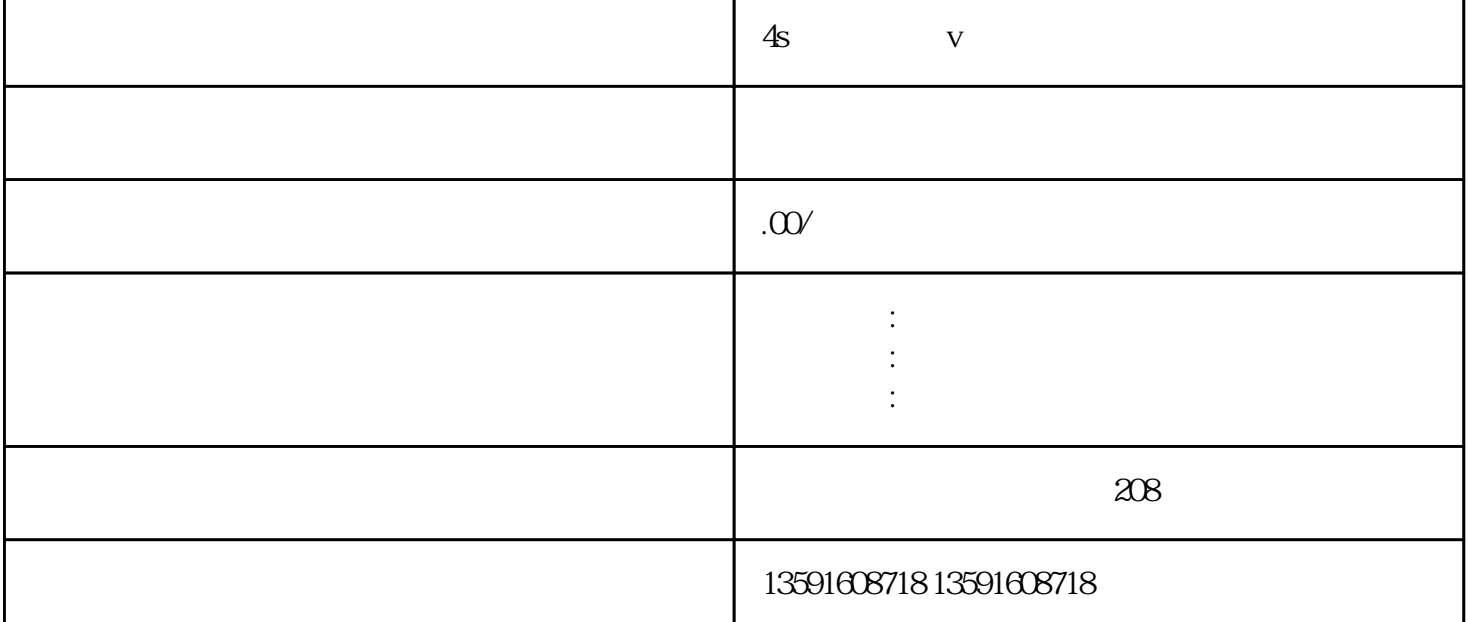

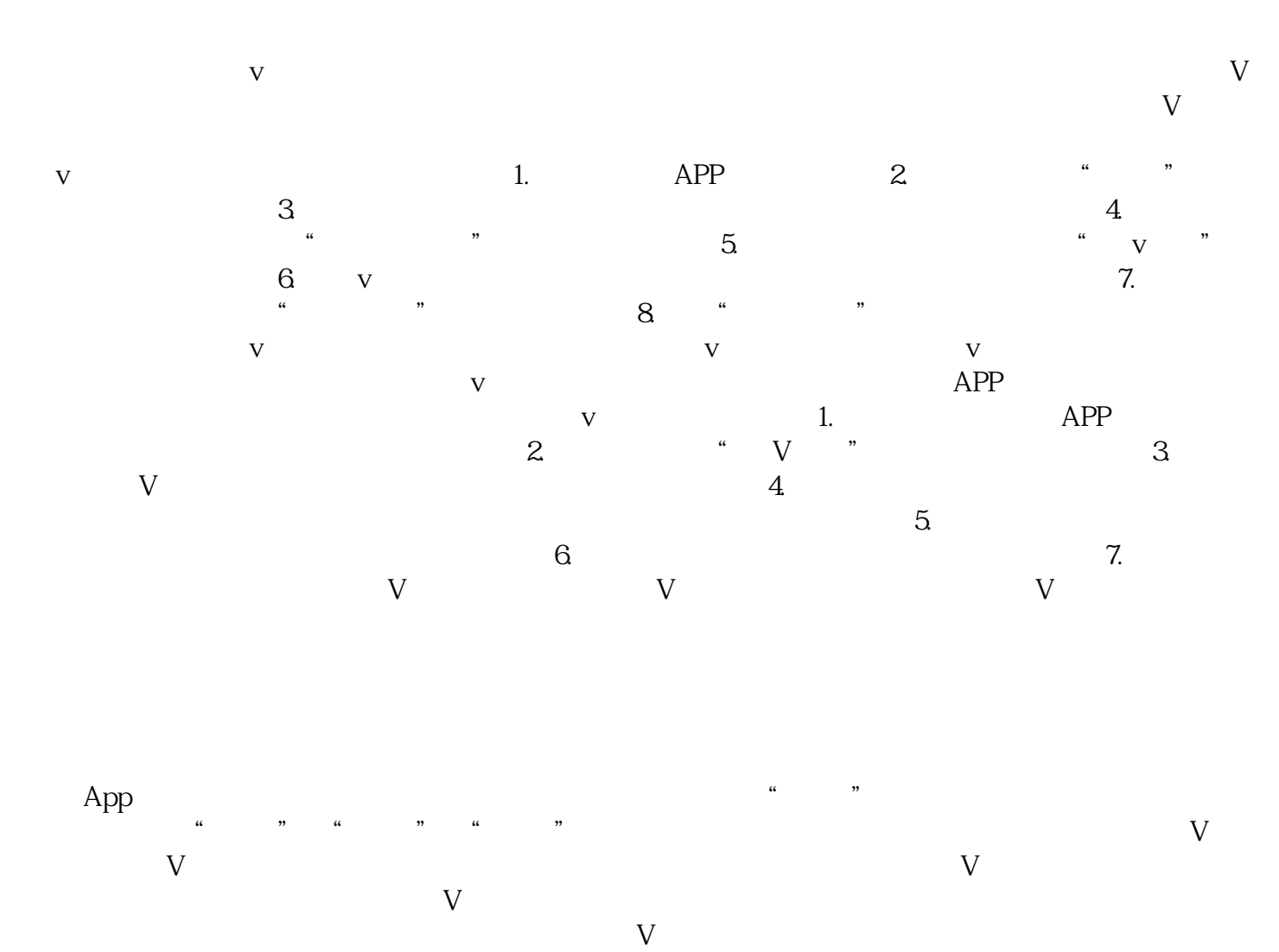

 $V$